## Luento 7 Tiedon esitysmuodot (jatk) Tiedon muuttumattomuuden tarkistus Järjestelmän sisäinen muisti

Ohjelman esitysmuoto Rakenteellinen tieto Pariteetti Hamming-koodi Välimuisti Tavallinen muisti Muistien historiaa

# Konekäskyjen esitysmuoto muistissa (4)

- $\bullet$ Konekohtainen, jokaisella omansa
- • Käskyt ovat 1 tai useamman tavun mittaisia
	- SPARC, kaikki käskyt: 1 sana eli 4 tavua
	- PowerPC, kaikki käskyt: 1 sana eli 4 tavua
	- Pentium II: 1-16 tavua, paljon variaatioita
- Käskyillä on yksi tai useampi muoto, kussakin tietty määrä erilaisia kenttiä
	- opcode, Ri, Rj, Rk, osoitusmoodi
	- pitkä tai lyhyt vakio

TTK-91, kaikki käskyt: 1 sana, 1 muoto

## TTK-91 konekäskyn rakenne

• Käskyn esitys bittitasolla on aina:

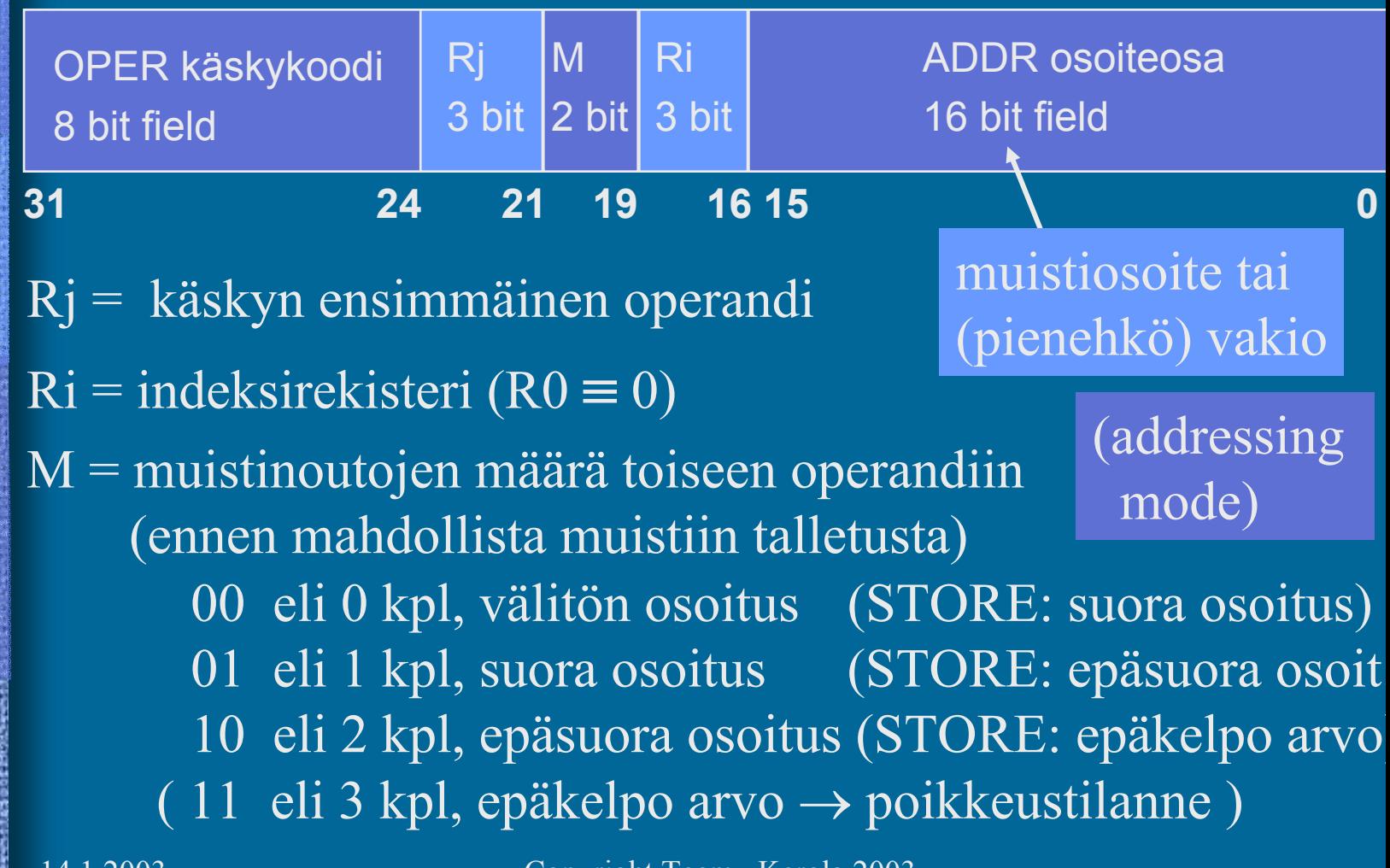

# Konekäskyn operandit ja tulos

- $\bullet$  Tulos: rekisteri Rj
	- paitsi WRITE- tai PUSH-käskyissä muistipaikan sisältö
- •Ensimmäinen operandi: rekisteri Rj
- • Toinen operandi
	- laske ensin arvo Ri+ADDR ja käytä sitä sellaisenaan tai käytä sitä muistisoitteena jos  $\text{R}$ i = R0,

niin pelkkä ADDR

- Konekielen tiedon osoitusmoodit
- arvo: Ri + ADDR
- muistipaikan M[Ri+ADDR] sisältö
- muistipaikan M[ M[Ri+ADDR] ] sisältö

## Taulukkojen esitysmuoto

- Peräkkäisrakenteena, kuten esimerkit aikaisemmin
- Riveittäin tai sarakeittain
- Ei omia konekäskyjä, manipulointi aliohjelmilla tai loopeilla (paitsi ns. vektorikoneet, joilla on omia konekäskyjä vektorioperaatioita varten)
- Indeksoitu tiedonosoitusmoodi tukee 1-ulotteisten taulukoiden käyttöä

## Tietueiden esitysmuoto

- Peräkkäisrakenteena
- Osoite on jonkin osoitemuuttujan arvo
- Ei omia konekäskyjä, manipulointi aliohjelmilla tai kääntäjän generoimien vakiolisäysten avulla
- Indeksoitu tiedonosoitusmoodi tukee tietueiden käyttöä

# Olioiden esitysmuoto

- $\bullet$  Kuten tietueet, yleensä varattu keosta (heap)
- $\bullet$  Useat olion kentistä sisältävät vuorostaan osoitteen keosta suoritusaikana varattuun toiseen olioon
- $\bullet$ Metodit ovat aliohjelmien osoitteita
- $\bullet$  Ei omia konekäskyjä, manipulointi aliohjelmilla

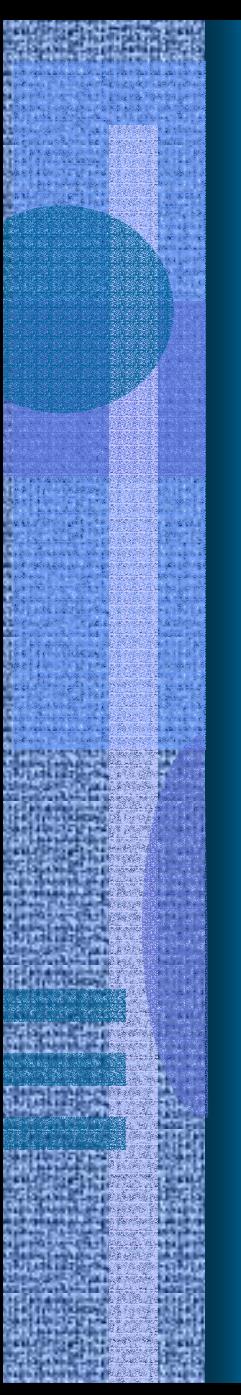

# Tiedon tarkistus (4)

- Tiedon oikeellisuutta ei voi tarkistaa yleisessä tapauksessa
- Laitteistovirheitä voidaan havaita ja joskus automaattisesti korjata
	- bitti voi muuttua muistissa tai tiedon siirrossa
		- muistipiirissä voi olla vika (staattinen <u>vika</u>)
		- sopiva alkeishiukkanen voi muuttaa bitin tiedonsiirron aikana (transientti virhe)
	- korjaamattomasta virheestä voi aiheutua <u>häiriö</u>
- Tietokannan eheys on eri asia!

Lisää tietoa? Tietokantakurssit

## Tiedon muuttumattomuus (2)

- Perusidea: otetaan mukaan ylimääräisiä bittejä, joiden avulla virheitä voidaan havaita ja ehkä myös korjata
- $\bullet$  Järjestelmä suorittaa tarkistukset automaattisesti joko laitteistotasolla tai ohjelmiston avulla

Esimerkki ohjelmistotason tarkistusmerkistä (2) • Henkilötunnus: 120464-121C  $120464121 \% 31 = 12$ . 0123456789 ABCDEFHJKLMNPRSTUVWXY 10 11 12 30

• Tarkistusmerkin avulla voidaan tarkistaa, että mikään yksi merkki ei ole väärin

havaitsee yhden merkin virheen

virhettä ei voi automaattisesti korjata!! Miksi?

14.1.2003 Copyright Teemu Kerola 2003

120464-123 C

# Bittitason tarkistukset (5)

- $\bullet$  Muistipiirit, levyt, väylät, tiedonsiirrot
- $\bullet$  Monenko bitin muuttuminen havaitaan ?
- • Monenko bitin muuttuminen voidaan automaattisesti <u>korjata</u>?
- Havaitsemiseen ja/tai korjaamiseen tarvitaan enemmän (ylimääräisiä) bittejä
	- lisämuistitilan tai levytilan tarve?
	- lisäpiuhojen tarve väylällä?
- • Tarkistukset/korjaukset laitteisto- vai SW-tasolla?

14.1.2003 Copyright Teemu Kerola 2003

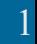

Hetu: +10%

Hetu: 0

Hetu: 1

120464-121C

Hetu: ohjelmistotasolla

# Pariteettibitti (9)

- Yksi ylimääräinen bitti per tietoalkio sana, tavu, tietoliikennepaketti
- Parillinen (pariton) pariteetti: 1-bittien lukumäärä on aina parillinen (pariton)
- Havaitsee: 1 bitti
- Korjaa: 0 bittiä
- Esimerkki (parillinen pariteetti)

0010 001 0

1000 1101 1111 001 1

#### Hamming etäisyys

 $\bullet$  Montako bittiä jossain koodijärjestelmässä (esim ISO Latin) esitetyllä koodilla (esim. ´A' = 0x41 = 0100 0001) täytyy muuttua, että se muuttuu johonkin toiseen (mihin tahansa) lailliseen koodiin.

$$
A' = 0x41 = 0100 0001
$$
  
\n
$$
B' = 0x42 = 0100 0010
$$
  
\nC' = 0x43 = 0100 0011

- •ISO Latin-1:n Hamming etäisyys: 1
- • Pariteettibitin kanssa Hamming etäisyys: 2
	- mikä todennäköisyys 2 bitin (vs. 1 bitin) virheeseen?

# Hamming koodi (4)

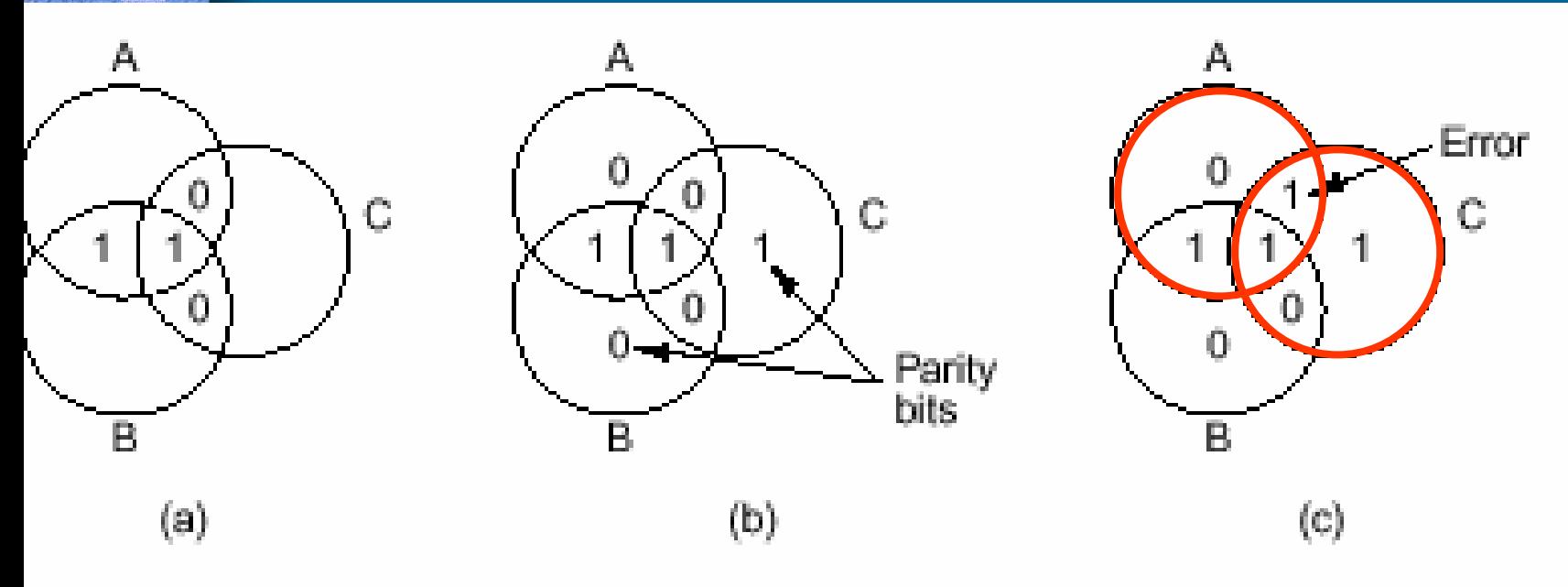

**Figure 2-14.** (a) Encoding of 1100. (b) Even parity added. (c) Error in AC.

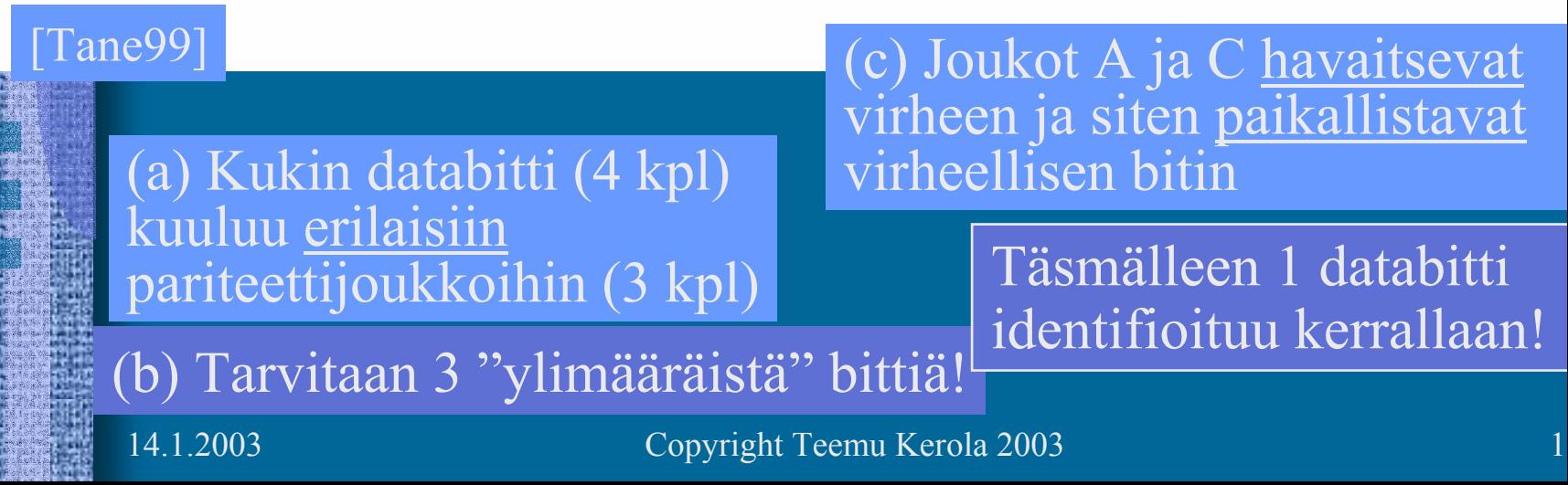

# Hamming koodi (9)

- Käytetään useampia pariteettibittejä
- Havaitsee: 2:n bitin muuttuminen
- Korjaa: 1 bitin muuttuminen

100 1100 Bitti nro: 765 4321Data + parit. 100 1100<br>
3 pariteettibittiä

Kaikki bitit nro 2<sup>i</sup> ovat pariteettibittejä, muut ovat databittejä (numerot alkavat 1:stä)

Kutakin data-bittiä n tarkistavat ne pariteettibitit joiden summana n voidaan esittää. Parillinen pariteetti.

 $6 = 4 + 2 \implies$  databittiä 6 tarkistavat par. bitit 4 ja 2

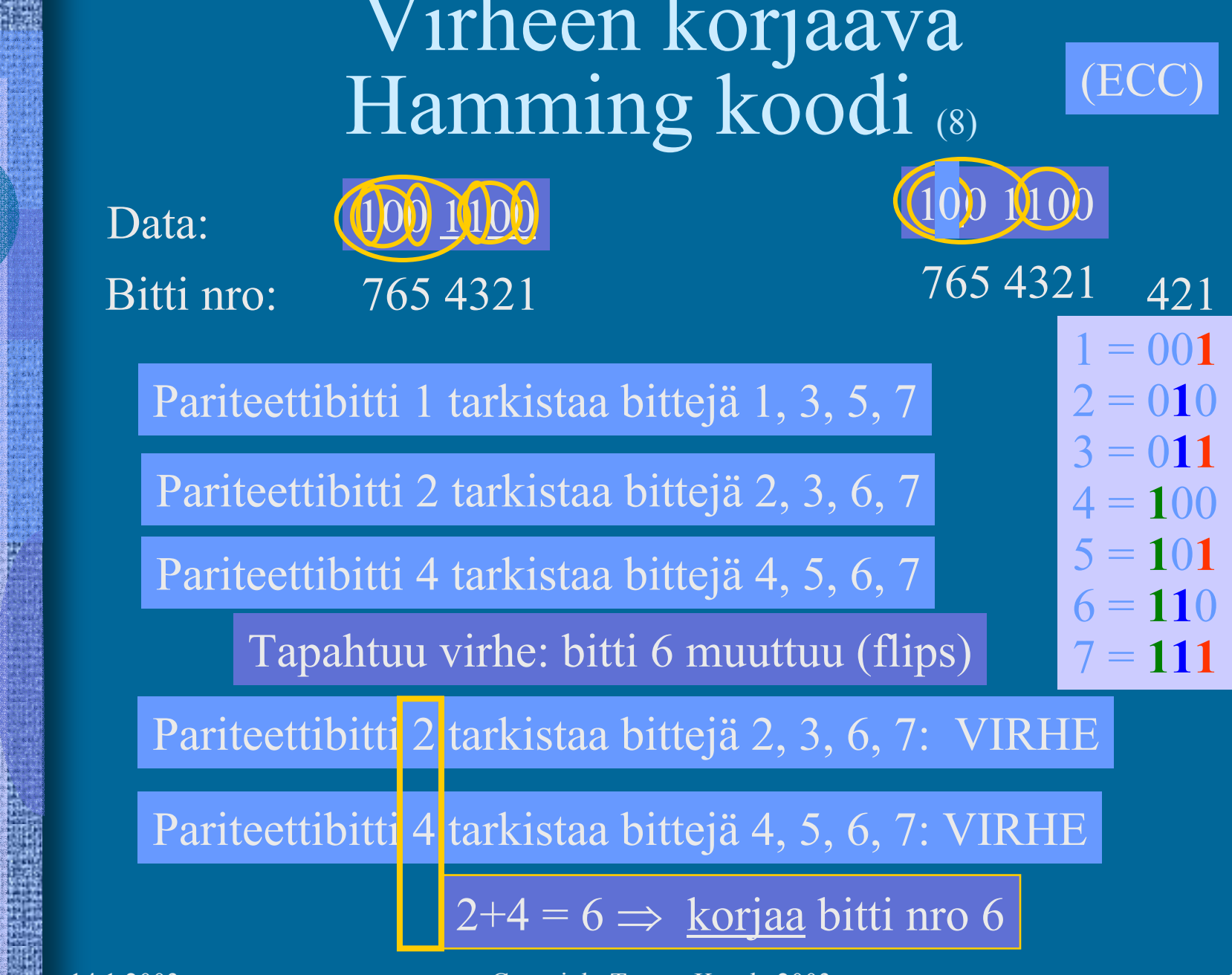

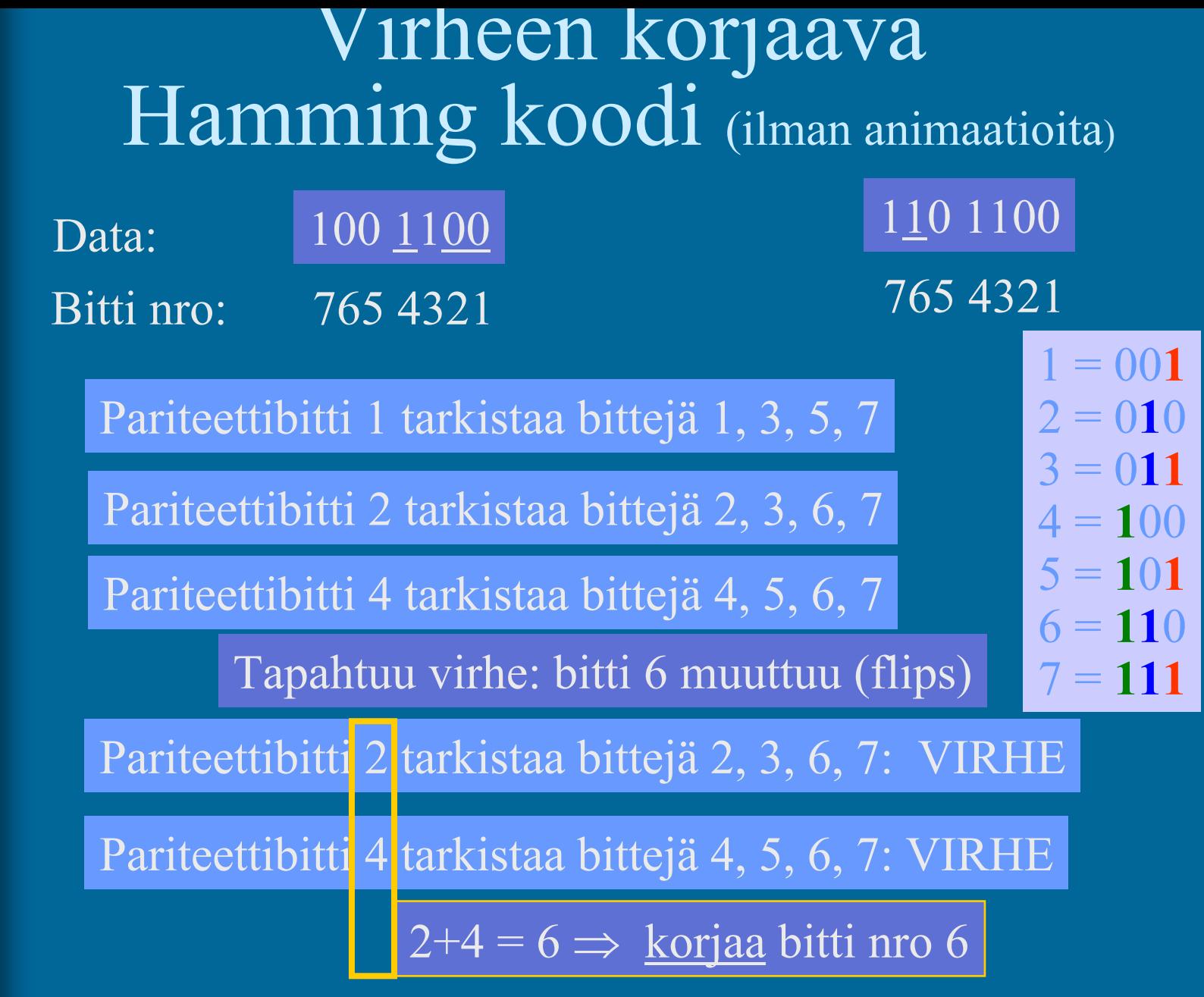

# CRC - Cyclic Redundancy Code (7)

- •Tiedonsiirrossa käytetty tarkistusmenetelmä
- • Tarkistussumma (16 bittiä) isolle tietojoukolle
	- laske CRC = f (viesti) % 2<sup>16</sup>
	- lähetä viesti ja CRC
	- vastaanota viesti ja CRC
	- laske CRC ja tarkista, oliko se sama kuin viestissä
	- jos pielessä, niin pyydä uudelleenlähetystä

CRC-CCITT CRCs detect: All single- and double-bit errors All errors of an odd number of bits All error bursts of 16 bits or less In summary, 99.998% of all errors

# Virheiden tarkistusmenetelmien käyttöalueet

- Mitä lähempänä suoritinta, sitä tärkeämpää tiedon oikeellisuus on
- Sisäinen väylä, muistiväylä
	- virheet korjaava Hamming koodi
- Paikallisverkko
	- uudelleenlähetyksen vaativa CRC
	- kun tulee virheitä, niin niitä tulee yleensä paljon
		- Hamming koodi ei riitä kuitenkaan
		- pariteettibitti päästää läpi 2 virheen paketit

# Laitteiden monistaminen (6)

- $\bullet$ Monta muistipiiriä, samat tiedot monistettu
- • Monta suoritinta, samat käskyjen suoritukset monistettu
- $\bullet$ Monta laitteistoa, samat ohjelmat monistettu
- • Eri tyyppiset laitteistot, samankaltaiset ohjelmat samat speksit, samat syötteet, eri ohjelmoijat
- • Äänestysmenettely: enemmistö voittaa
	- monimutkainen, hidas?
	- virheelliseksi havaittu laitteisto suljetaan pois häiriköimästä automaattisesti?

Lentokoneet, avaruussukkula, ydinvoimala, …

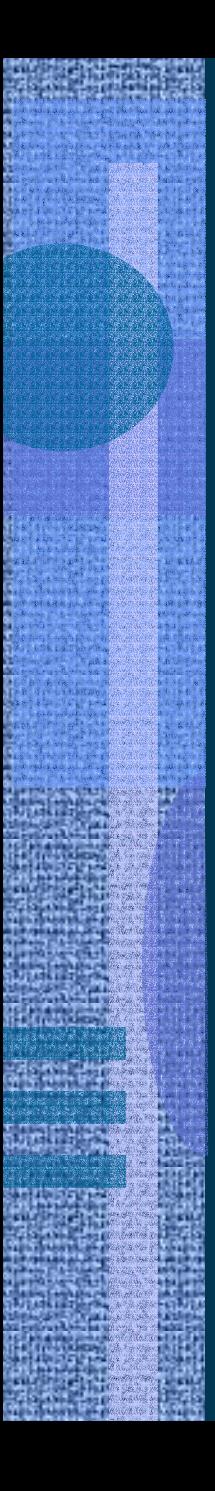

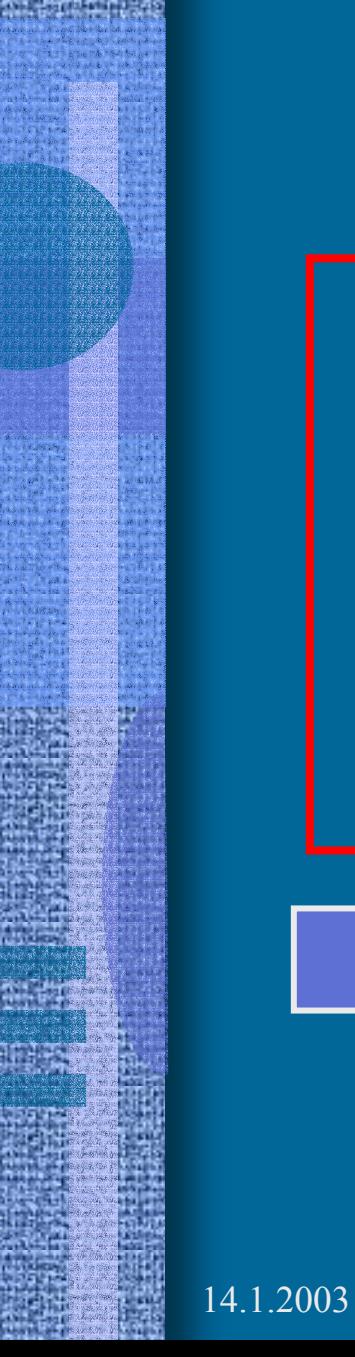

## Välimuisti

#### muisti

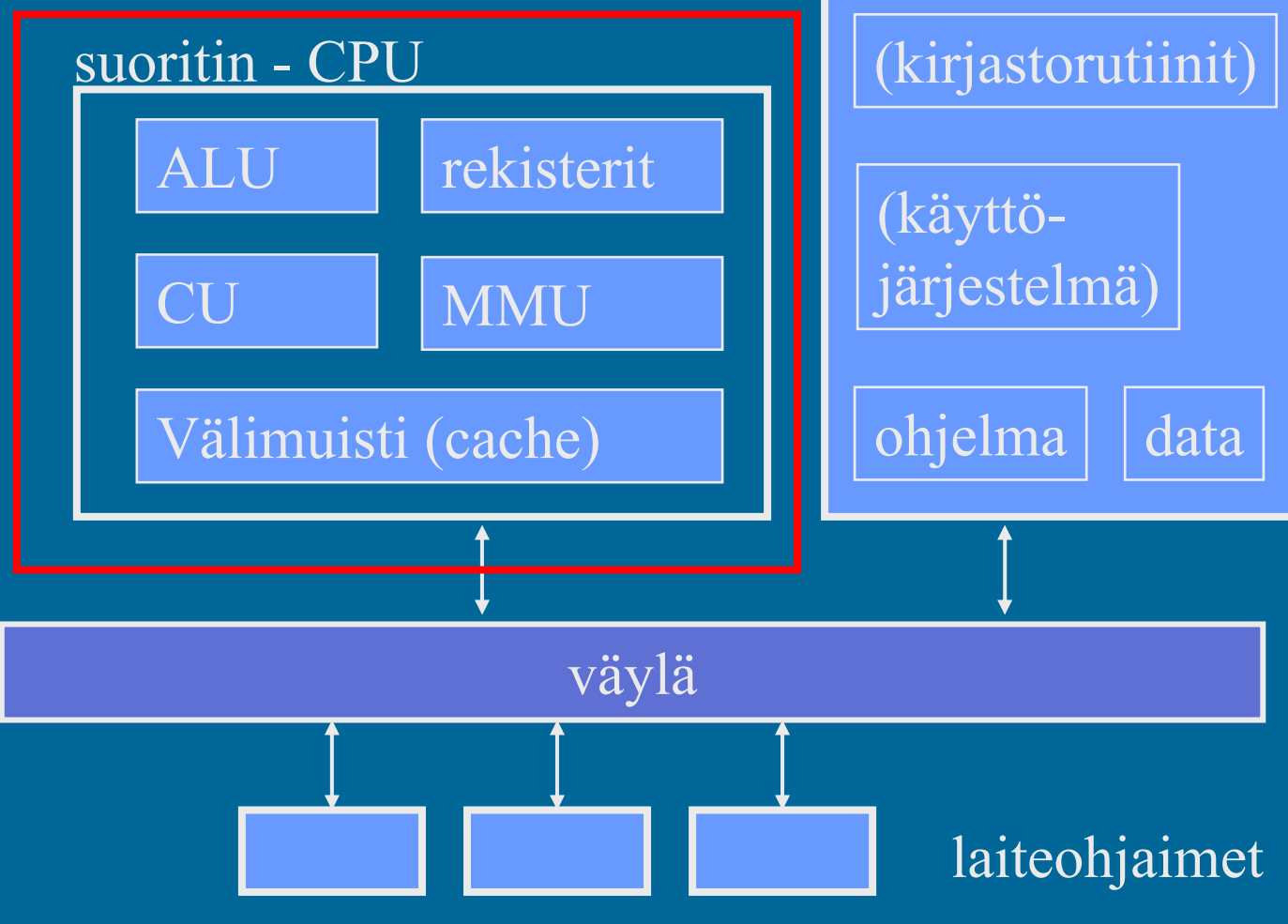

14.1.2003 Copyright Teemu Kerola 2003 23 23 24.1.2003

# Välimuisti (cache) (3)

• Ongelma: keskusmuisti on aika kaukana suorittimesta

#### rekisterin viittausaika: Xmuistin viittausaika: 10X

- $\bullet$  Ratkaisu: välimuisti lähelle suoritinta
	- pidetään siellä (kopioita) viime aikoina viitatuista keskusmuistin alueista

välimuistin viittausaika: 2X

- $\bullet$  Jokainen muistiviite on nyt seuraavanlainen
	- jos data ei ole välimuistissa, niin hae se sinne
		- suoritin odottaa tällä aikaa, laitteistototeutus!
	- tee viittaus dataan (käskyyn) välimuistissa
	- (talleta muutettu tieto keskusmuistiin)

# Välimuisti (6)

• Tuntumaton suorittimelle

Fig. 4.13 [Stal99]

- jos viitattu tieto ei saatavilla, niin suoritin vain odottaa muutaman kellopulssin ajan…
- Toteutettu usein nopeammalla teknologialla kuin keskusmuisti (tavallinen muisti)
- Toteutettu nykyään usein samalla mikropiirillä kuin suoritin
- $\bullet$ Silti iso aikaero: välimuisti 2X, muisti 10X
- •TTK-91 koneessa ei ole välimuistia

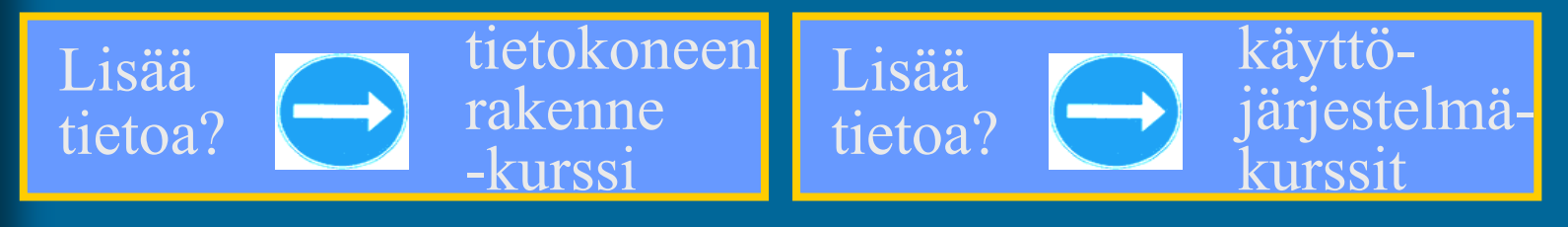

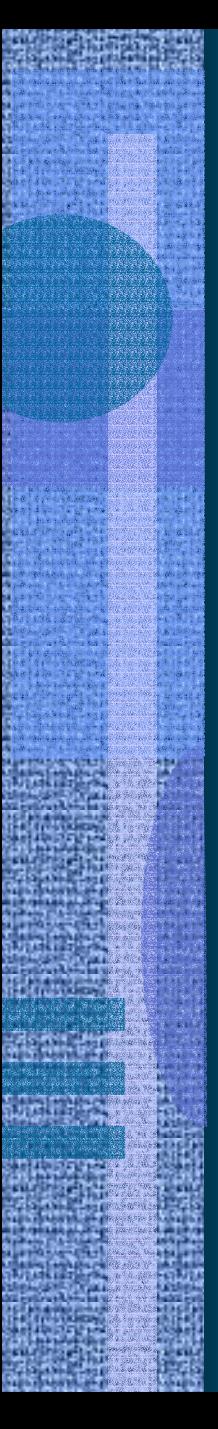

## Muistin toteutus (6)

- $\bullet$ Eri teknologioita eri tasoisiin muisteihin
- • RAM - Random-Access Semiconductor Memory
	- anna osoite ja lue/kirjoita signaali
	- mistä vaan voi lukea/kirjoittaa samassa ajassa
	- virta pois  $\Rightarrow$

(volatile memory)

Huom: kaikki nykyiset muistit ovat "random access"

### RAM:n kaksi eri teknologiaa (2)

- • DRAM: dynaaminen RAM, halvempi, hitaampi, tietoja pitää virkistää vähän väliä (esim. joka 2 ms)
	- tavallinen keskusmuisti (1975-..) useimmissa koneissa
	- toteutettu kondensaattoreilla, jotka "vuotavat" …
- • SRAM: staattinen RAM, kalliimpi ( <sup>∼</sup>10-20x), nopeampi ( <sup>∼</sup>10x), ei vaadi tietojen virkistämistä
	- välimuisti useimmissa koneissa
	- muisti superkoneissa (esim. Cray C-90)
	- toteutettu samanlaisilla logiikkaporteilla (gate) kuin prosessorikin
	- CMOS valmistusteknologia (Complementary Metal Oxide Semiconductor)

# ROM teknologia (8)

- $\bullet$  ROM - Read-Only Memory tieto säilyy virran katkettua voi käytössä vain lukea, ei voi kirjoittaa • esim. järjestelmän alustustiedot (BIOS) kirjoitus lastun valmistusaikana, Mask-ROM huono puoli: kerran väärin, aina väärin päivitys: laita valmistajalta saatu uusi lastu paikalleen tietoa voi lukea mistä vain samassa ajassa (random access) (non-volatile)
	- yleensä hitaampi kuin RAM ( <sup>∼</sup>10x)

14.1.2003 Copyright Teemu Kerola 2003 Kirjoitettavia ROM-muisteja (6) • PROM - Programmable ROM kerran kirjoitettava tiedon päivitys: "polta" tiedot tyhjään PROM:iin  $\bullet$  EPROM - Erasable PROM tietoja ei voi päivittää sana kerrallaan vanhat tiedot voidaan (kaikki!) poistaa 20 min. UVsäteilyllä, jonka jälkeen päivitetyt tiedot voidaan ladata • EEPROM - Electronically Erasable PROM tietojen pyyhkiminen tavukohtaisesti elektronisesti  $\bullet$  FLASH EEPROM memory tietojen pyyhkiminen nopeasti <u>kerralla</u> elektronisesti normaalijännitteellä nopeampi kuin EEPROM BIOS, CIH-virus mostly memory

read-

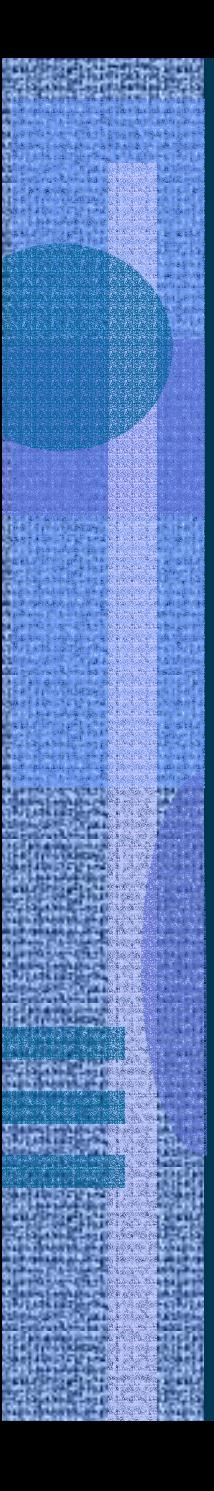

- Kondensaattorirumpu
	- 1939, ABC, Atanasoff-Berry Computer, Iowa State College.
		- lähinnä laskin, ei toiminut
	- kondensattorit pyörivän rummun pinnalla

#### Artzybasheff *Time* cover 1951

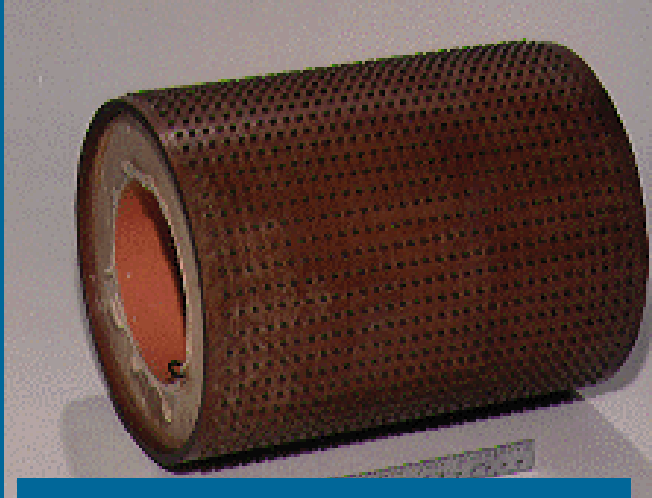

#### 32 numeroa á 50 bittiä

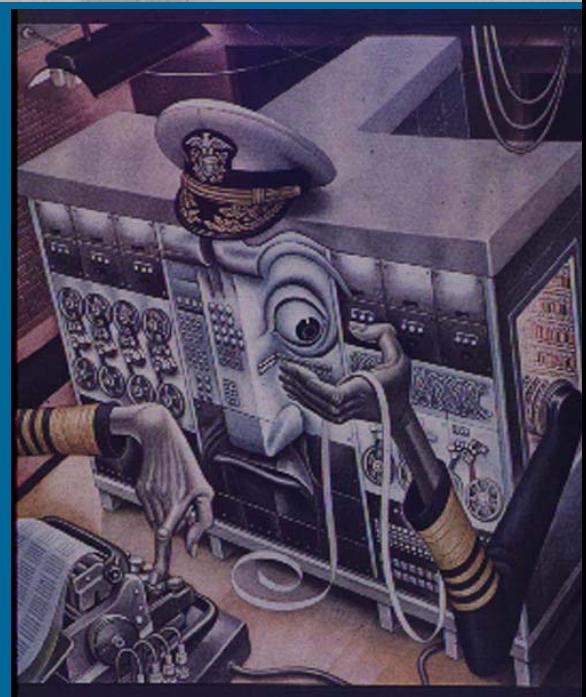

- Elektroniputki logiikka, muisti ENIAC, 1945 – Electronic Numerical Integrator and Computer J.W. Mauchly, J.P. Eckert, J. von Neumann
	- 18,000 elektr. putkea
	- 70,000 vastusta
	- 5 milj. juotettua liitosta
	- tykinammusten ja pommien radanlaskenta

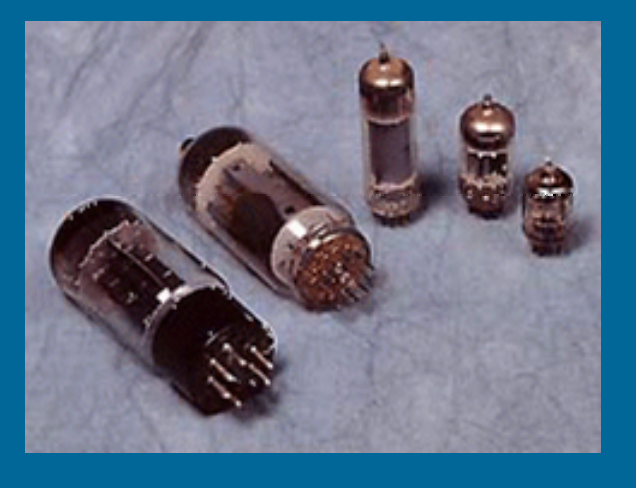

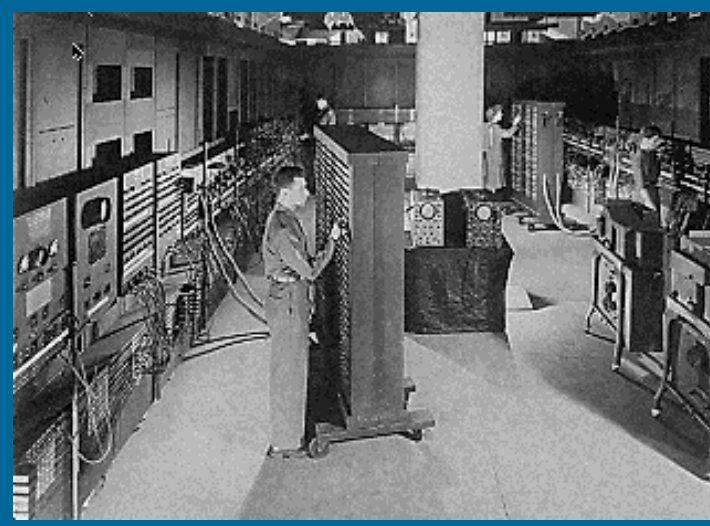

•

- Akustinen elohopeaviiveputki
	- kvartsikide muutti sähkövirran akustiseksi signaaliksi (ja päin vastoin) pietsosähköisen ilmiön avulla
	- 1000 bittiä per 1.45m putki
	- W. Shockley & J.P. Eckert, 1946
	- M. Wilkes, EDSAC Electronic Delay Storage Automatic Calculator, 1949
	- Mauchly & Eckert, UNIVAC, 1951 (ens. kaupallinen tietokone USA:ssa)

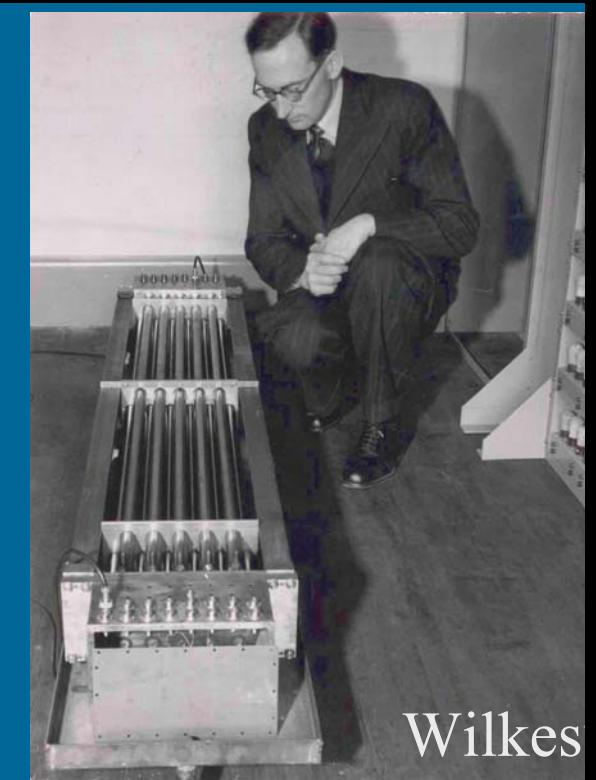

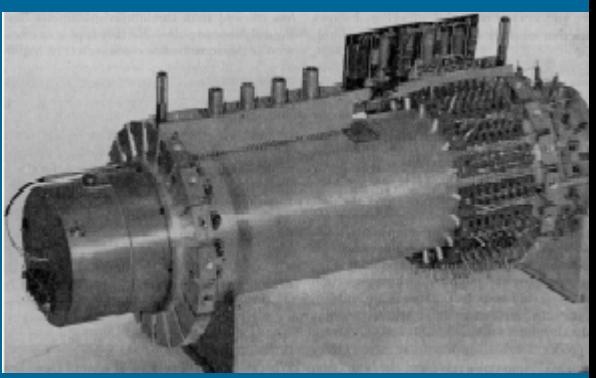

Univac memory

- $\bullet$  Akustinen nikkeliviiveputki
	- magneettikenttä aiheuttaa pituussuuntaisen muodonmuutoksen tankoon ja siten vääntöpulssin johtimeen
	- vähän ajan päästä muutos tuntuu toisessa päässä ja aiheuttaa magneettikentän muutoksen siellä
	- Hazeltine Electronic Corp, 1950?
	- Elliot 401, 1953
	- Canon 141 laskin, 1969

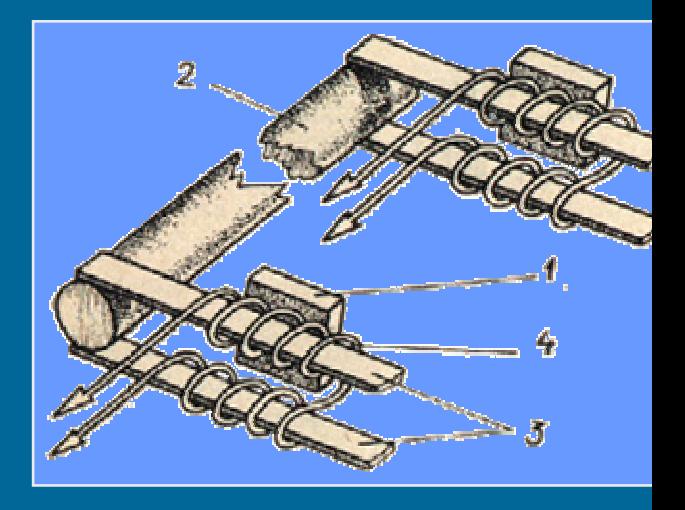

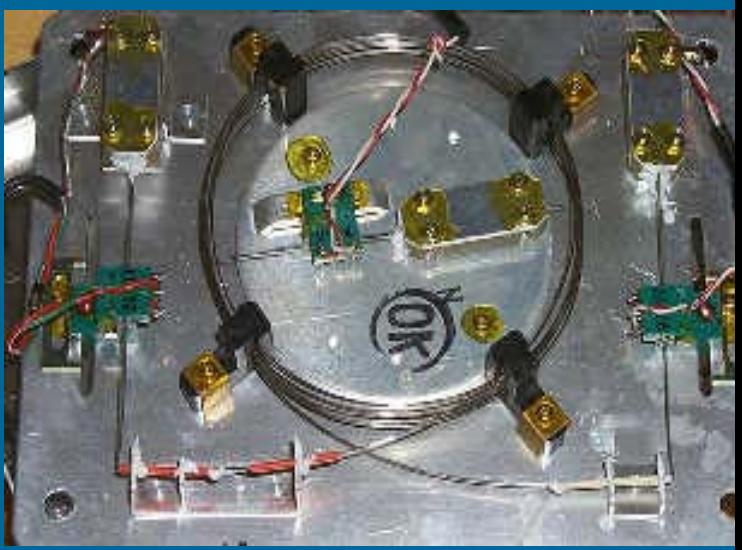

- $\bullet$  Williams Tube
	- 1946, Williams & Kilburn
	- katodisädeputki
	- ensimmäinen suuri "RAM" muisti
	- kallis: \$1000 / 1 kk / putki
	- Small Scale Experimental Machine ("Baby"), 1947
	- Ferranti Mark I, ensimmäinen yleiskäyttöinen kaupallinen tietokone, 1951 (10000 bitin muisti)

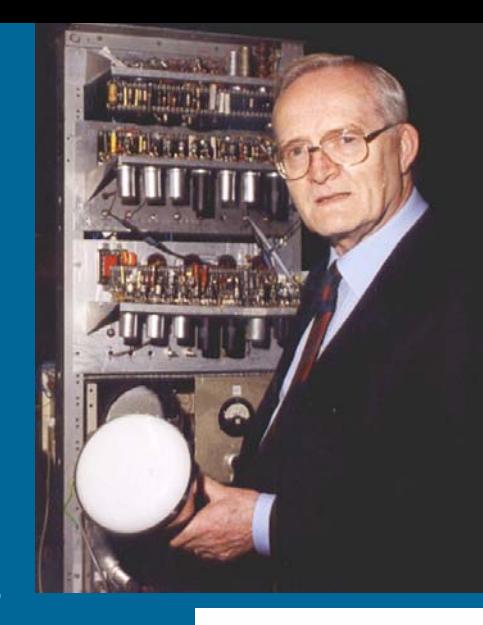

Tom Kilburn holding a Cathode Ray Tube

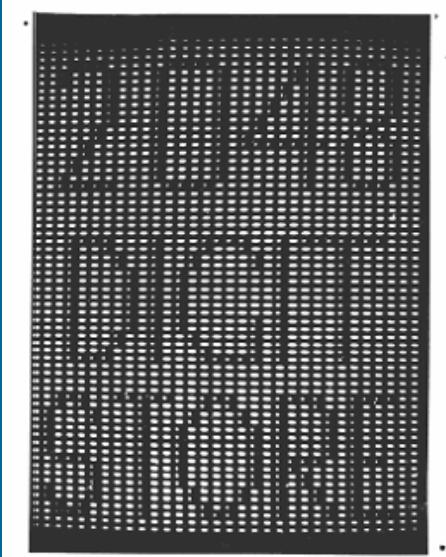

Storing 2048 bits on a CRT in 1947

- • Ferriittirengas (core) teknologia
	- 1952, Jay Forrester & Bob Everett, MIT (Whirlwind)
	- tieto säilyy ilman virtaa
	- ei häiriinny säteilystä (avaruus, sotilasteknologia)
	- 1955, valtaa muistimarkkinat Williams Tube'lta

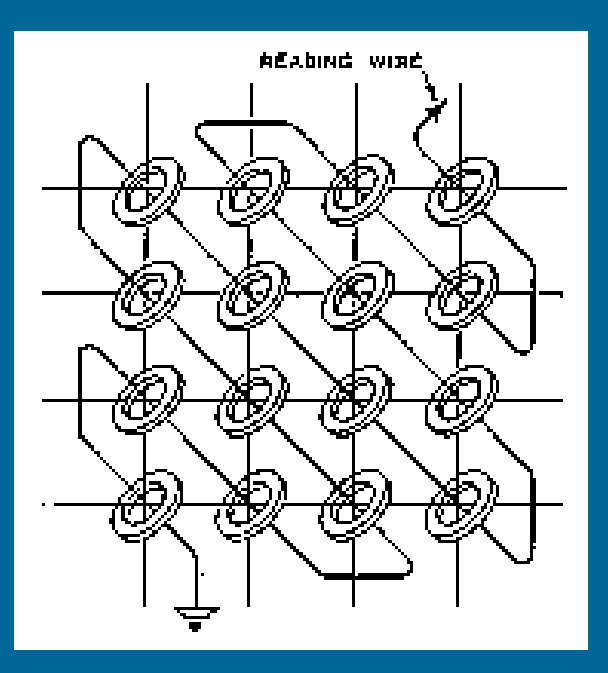

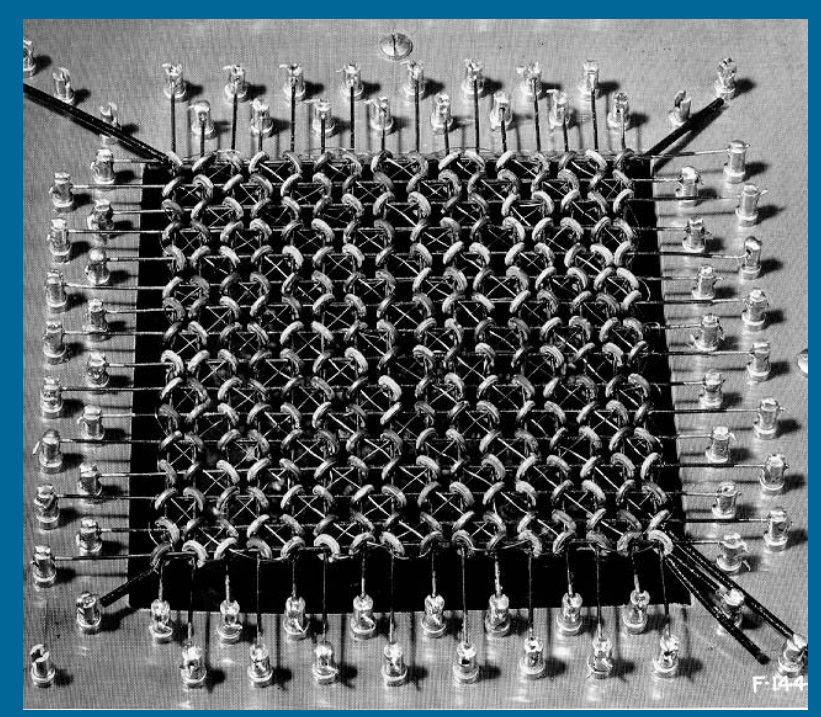

#### •Transistori

- J. Bardeen, W.B. Shockley ja W. Brattain, ATT Bell Labs, 1948
- Nobel 1956 MIT TX-0, 1957, ensimmäinen transistoroitu tietokone

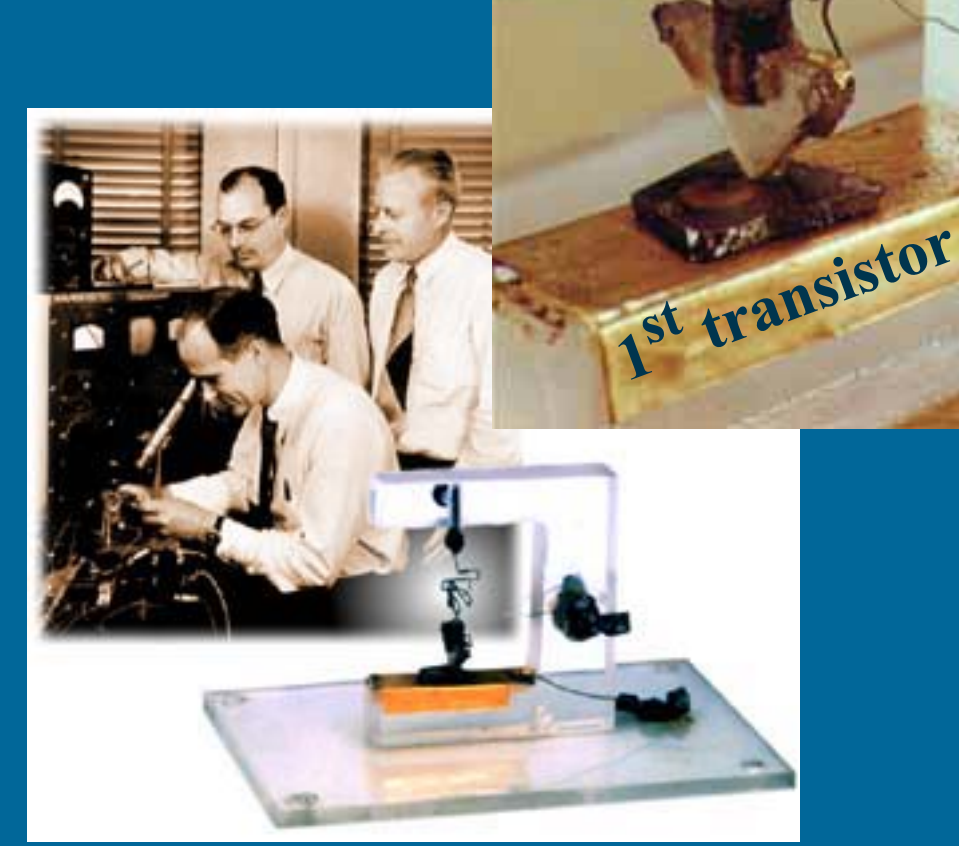

• Integroitu piiri (ei enää johtoja) Jack Kilby, Texas Instruments, 1958 • Nobel 2000• ensimmäinen käsikäyttöinen laskin Robert Noyce, Fairchild Semiconductor, 1959 • "planar process" valmistusmenet. • perusti Intelin G. Mooren kanssa IBM S/360, 1964

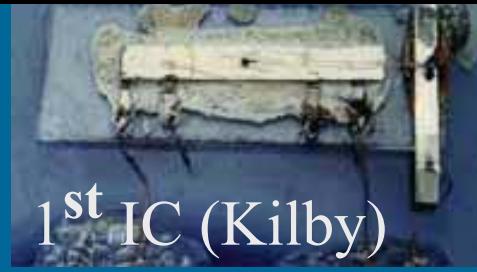

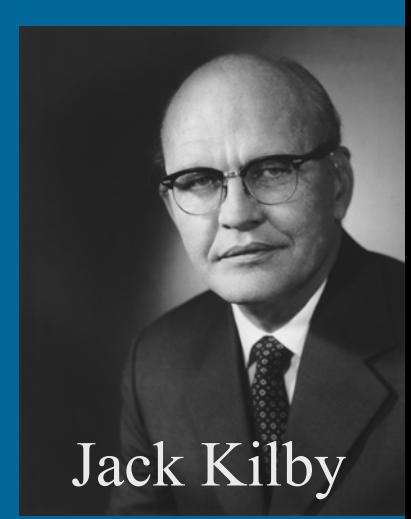

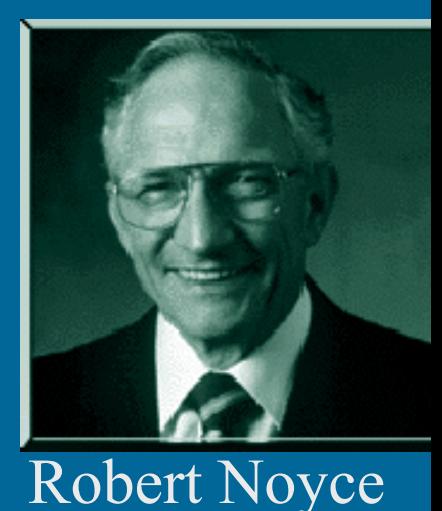

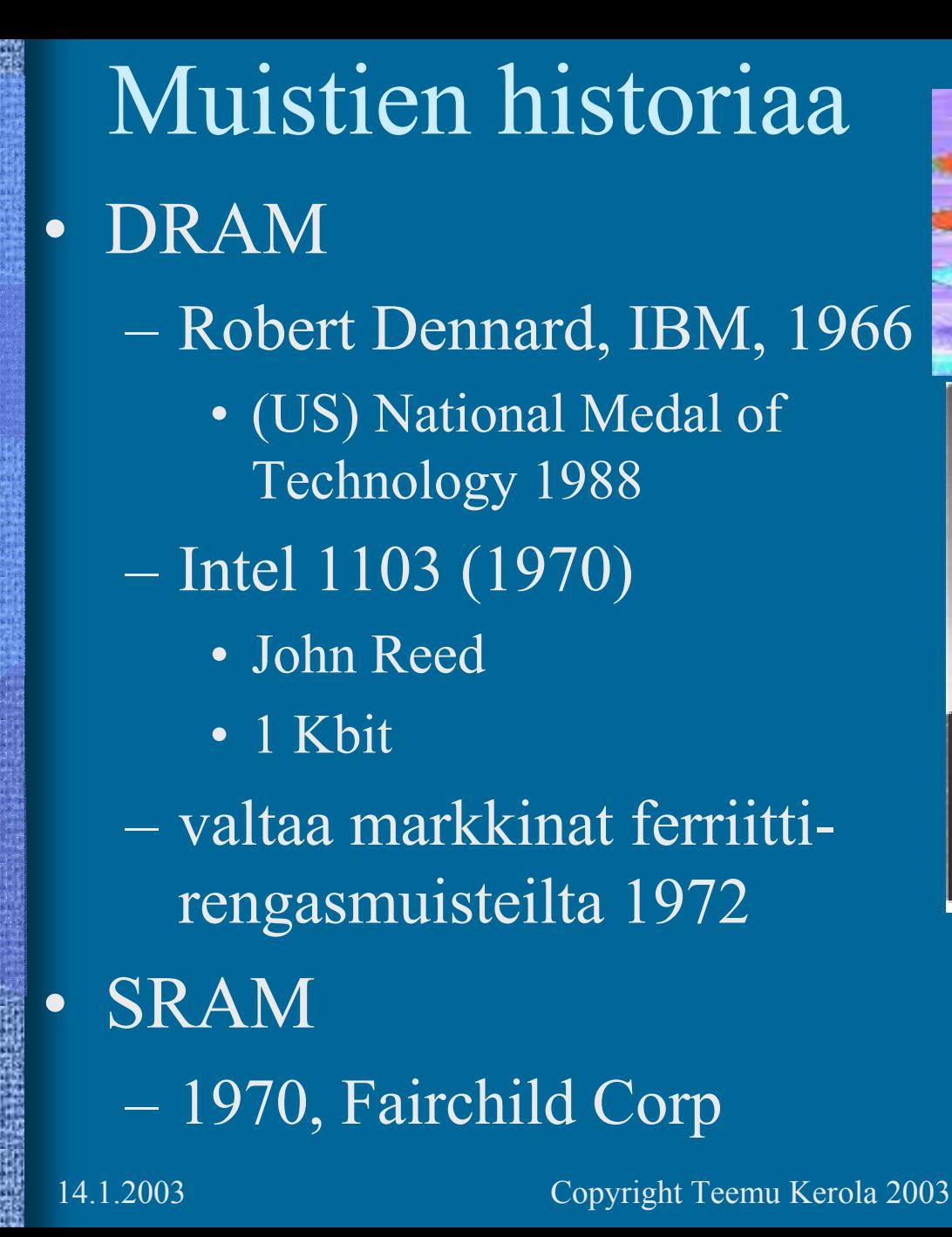

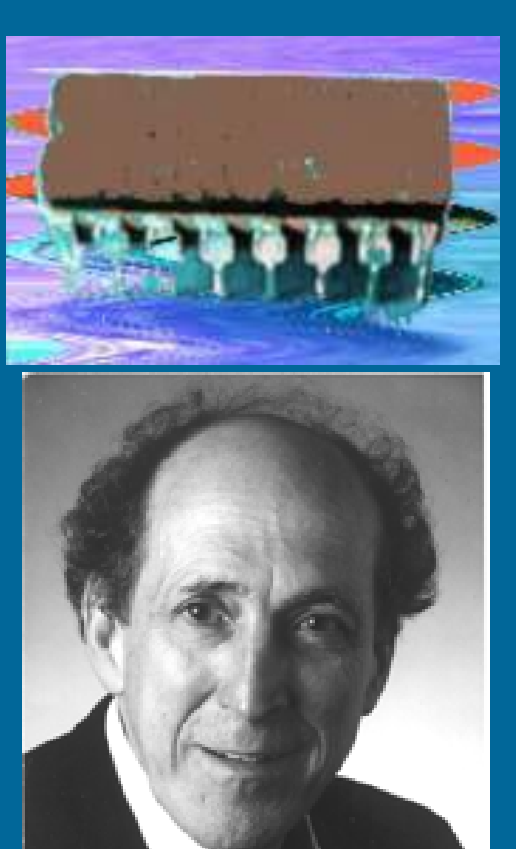

Robert Dennard

# Muistiteknologian historiaa (7)

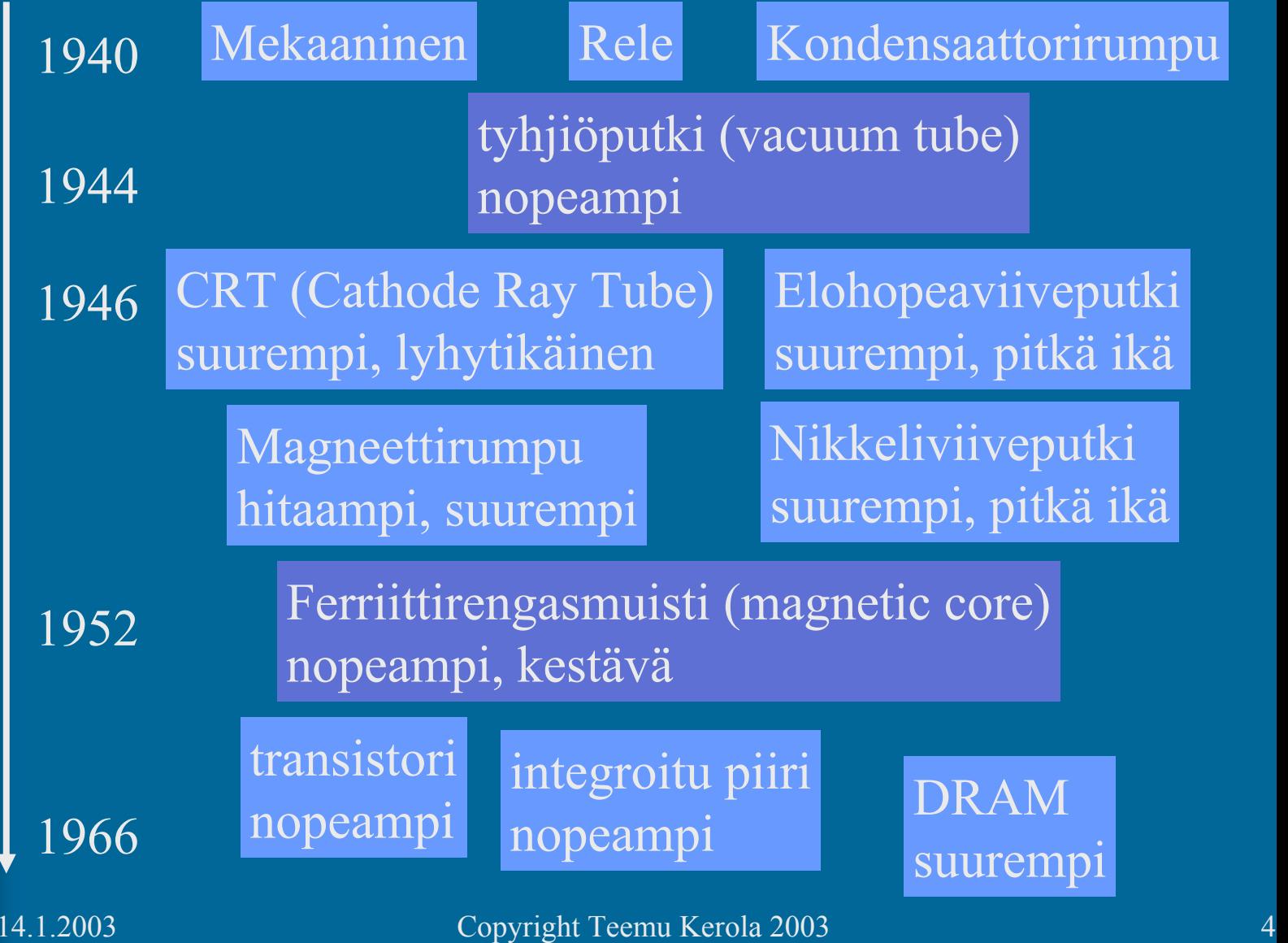

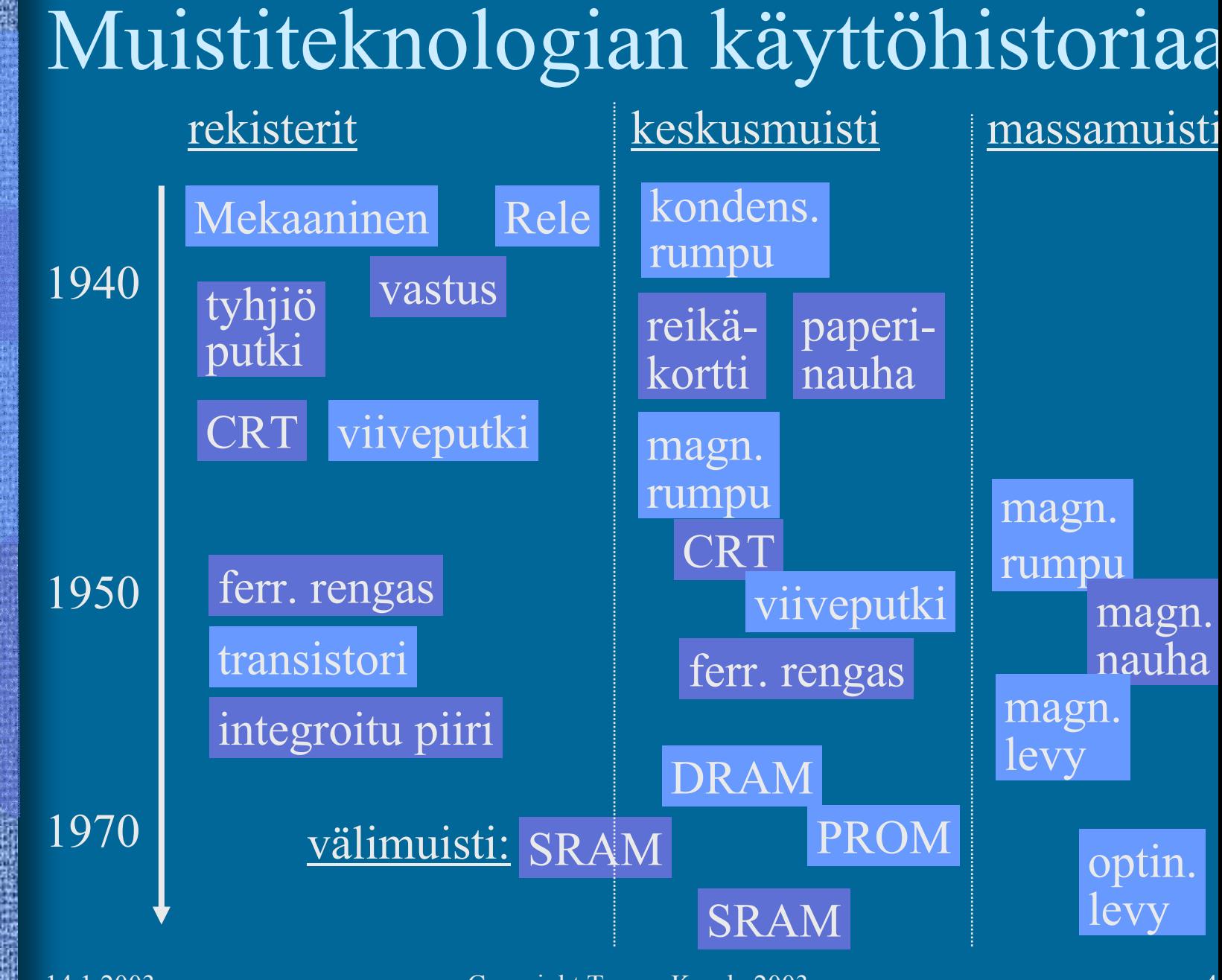

Muistien historiaa • Välimuisti (1965, Maurice Wilkes) – IBM S/360 Model 85

- 1968
- 256 lohkoa á 64 tavua korály vilkes

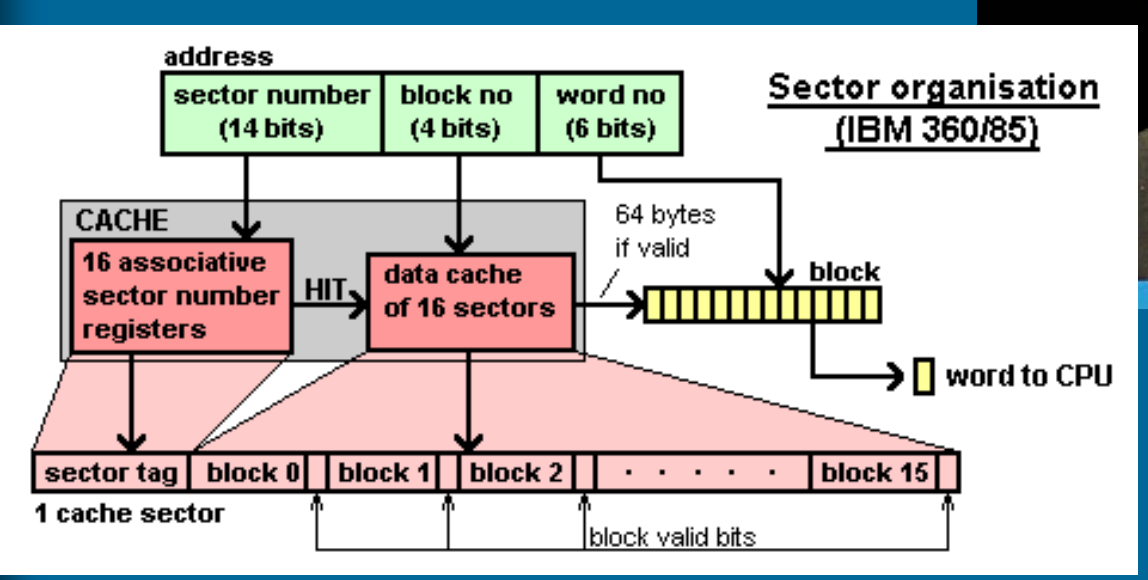

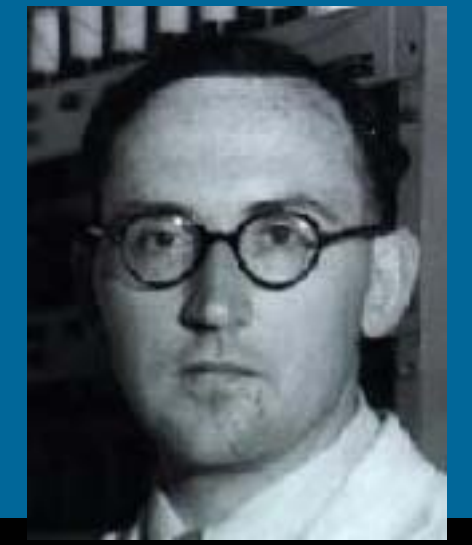

- • PROM
	- ???
- • EPROM
	- 1971, Dov Frohman, Intel 1701
- • EEPROM,
	- 1980, Intel 2816
- Flash EEPROM
	- 1984, Fujio Masuoka, Toshibaa Pujio na katika na katika na katika na katika na katika na katika na katika na katika na katika na katika na<br>Panao na katika na katika na katika na katika na katika na katika na katika na katika na katika na katika na k

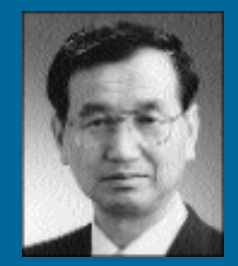

Masuoka

- $\bullet$  OROM - optical ROM
	- 1990, James Russell (Russell keksi myös CD-ROM:n)
	- 1998, Wond-OROM-a
		- 128 MB/kortti plus lukulaite
		- ei liikkuvia osia
		- sama nopeus kuin CD-ROM:lla (siis aika hidas!)
		- pieni virrankulutus
		- sopii kannettaviin laitteisiin

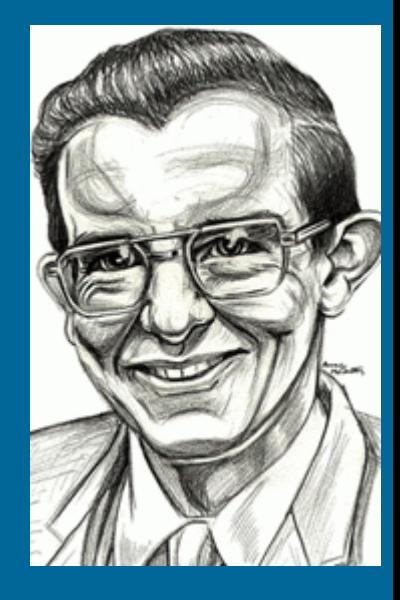

#### -- Luennon 7 loppu -- **Intel 4004, 1971**

- •Faggin, Hoff, Mazor
- • Ens. suoritin lastulla 3x4 mm, \$200
- •2300 transistoria
- •4 bitin sana
- •Laskinta varten
- • Sama laskentateho kuin Eniacilla (18000 tyhjiöputkea)

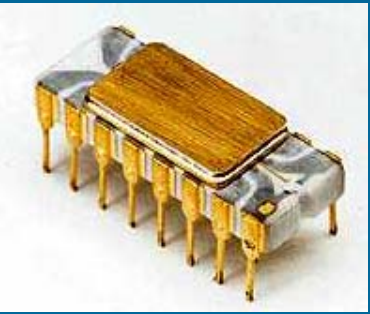

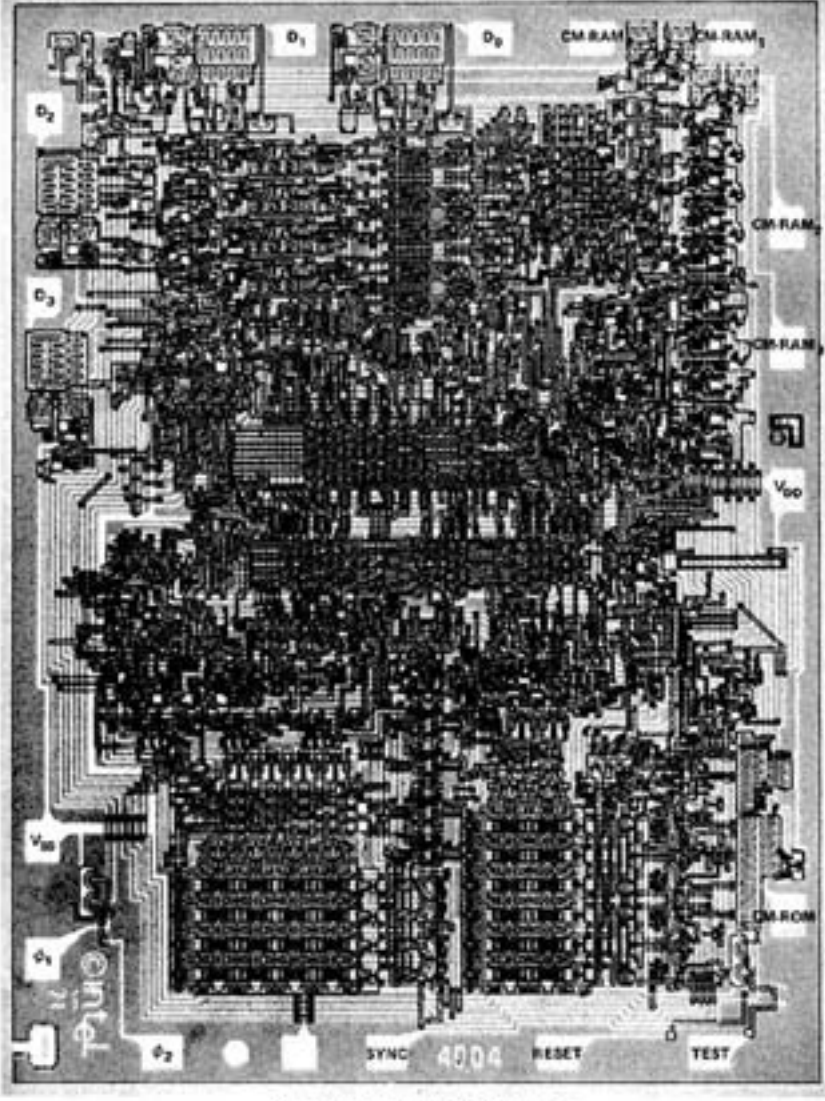

004 Photomicrograph With Pin Det